## Information Syllabus Number 4B101

Basic Major Subjects Requisites

## KOROYASU, Sadatoshi

1. Course Description

Technology 1

Introduction to

Understand the necessity of information processing by information engineering engineers, acquire skills of utilization and processing of information, and acquire the method of making engineering technical documents. As information literacy which all students should have in common, we teach basic usage of office type software and web browser, organic cooperation method among them, basic way of using hardware in a practical form . It aims to acquire the information processing ability necessary as a science and engineering technician by this. In this lesson, we mainly acquire knowledge about DP2.

## 2. Course Objectives

The studies of the understanding the necessity of information processing and learning to create engineering technical documents.

## 3. Grading Policy

Perfect attendance to all classes for 2 days, and the total of the results from LMS content, exercise report report should be over 60% is passed. Reports of exercises every lectures (80%), contents of LMS (20%)

4. Textbook and Reference Textbook Nothing.

5. Requirements(Assignments)

Bring a USB memory (about 128 MB enough). Prepare for contents of subjects as necessary by LMS, etc. as necessary. Reviewing deliverables, LMS, and summarizing key points in notes, etc. (30 minutes).

6. Note Nothing.

7. Schedule

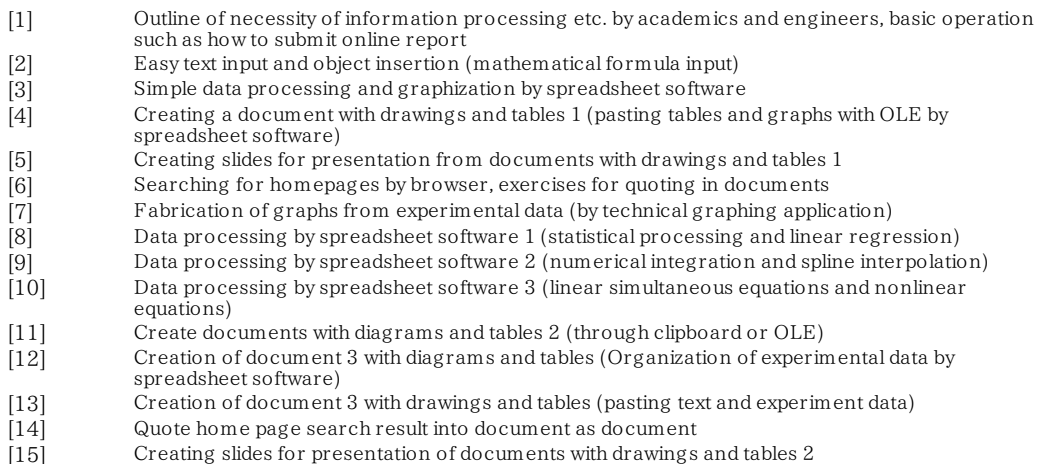